## **昌2talk**

[Knowledge Base](https://help.2talk.com/en-US/kb) > [Handsets and Device Provisioning](https://help.2talk.com/en-US/kb/handsets-and-device-provisioning) > [Handsets](https://help.2talk.com/en-US/kb/handsets) > [Call Check](https://help.2talk.com/en-US/kb/articles/call-check)

Call Check Santiago Garcia - 2024-04-08 - [Handsets](https://help.2talk.com/en-US/kb/handsets)

## **Call Check**

Call check makes an off-net call to validate the accessibility of phone number on your account from outside of our network.

How use Call Check

- 1. Log into your account
- 2. Select Tools > Call Check.
- 3. Select Preferences

 $\pmb{\times}$ 

Call Flow Identifies SIP Peering

- Global Peering
- Standalone
- Trunking

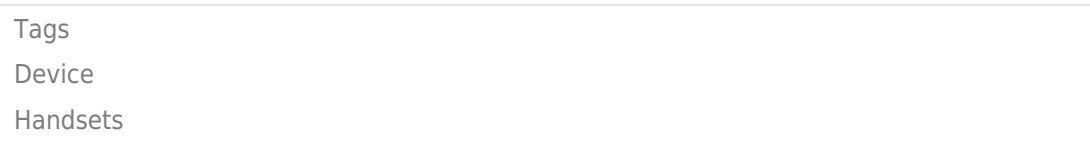